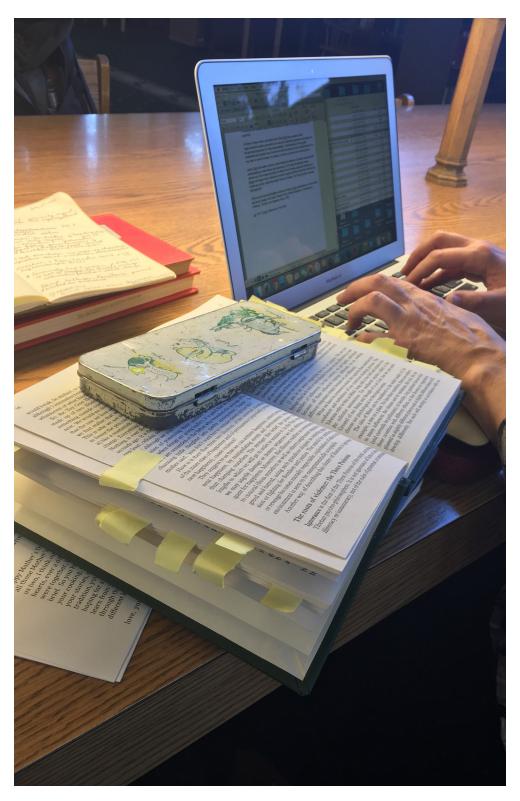

# **PROFILE**

# **ANGELA**

# Affiliated Scholar Large Midwestern University

This is not a paid position so she has also taken up work in one of the university cafeteria kitchens. In the past she has worked as an Adjunct Professor. Her work is fairly interdisciplinary including History, Peace Studies, Sociology, Religion, and Philosophy.

#### **CURRENT WORK**

Adding to general thoughts, comments, and sources on how non-violence and individual views impact society.

## **UNIQUE EXPERTISE**

She knows how to get her grounding in a new city. She joins a few churches and volunteers with a local charity. Valuable when you move every two years.

# **TOOLS I USE**

## APPLICATIONS USED

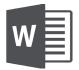

# DEVICES USED

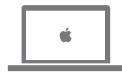

#### **SUPPLIES**

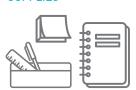

# **WEBSITES USED**

- Google
- Abebooks.com

"There was a time when all my books were in storage, physical and mental space divided."

## STUDY LOCATIONS

The undergraduate Library, in the reference room. She used to have an office, but now she goes to other locations within the library. She feels most comfortable in a library setting.

# **ARCHIVE TRAVEL**

Labadie special collections, Michigan and Peace Collection, Philadelphia

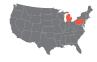

#### **BREAK**

"Good question, that is one I have not solved for myself"

# **HOW I WORK**

## **HOW I FIND RESOURCES**

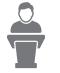

Invited to speak at conference

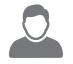

See who is being featured at that conference

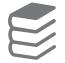

Request from the library all books by that author

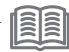

Read

#### **HOW I EVALUATE**

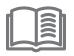

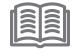

Scan introduction and chapters

Look for topics or authors that are familiar

## HOW I USE A MONOGRAPH

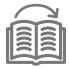

End to end reading

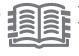

Mark pages with sticky notes

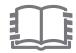

Use those marked pages as inspiration for free-form writing

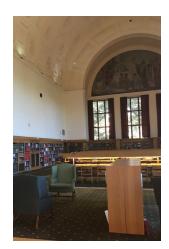

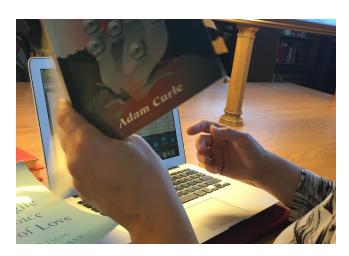

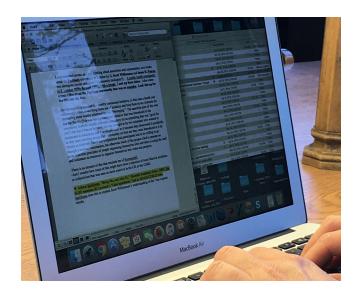

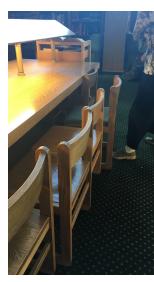

"When I start a project I do free writing and take notes on things so that they are in one place."

# WHAT I CHOOSE

#### CITATION MINING

As she reads she makes notes in her word document of interesting citations.

| 7 |       |   |        |
|---|-------|---|--------|
|   | PRINT | , | DIGITA |

## **EXTRACTING SPECIFIC INFO**

When she finds interesting quotes she will mark it with a sticky note and type it out in her word document later.

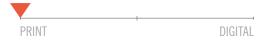

### **CLOSE READING**

She tends to read books in full, end to end.

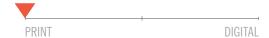

## **REUSING -OR- REVISITING A TEXT**

She feels a connection with her physical books, she was upset when her books were in storage during one move.

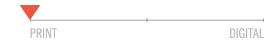